# **SW24x3 – programovatelné relé**

## **Základní vlastnosti**

- 1. Napájení modulu z externího zdroje 24VDC.
- 2. Tři externí galvanicky oddělené potenciálové vstupy ( rozsah 3 až 26V ) s možností zapojit je jako bezpotenciálové pro ovládání kontaktem ( tlačítka, kontakty relé ).
- 3. Dvě výstupní relé, každé s dvojicí přepínacích kontaktů ( kontakty 230VAC/5A).
- 4. Vlastní BASIC interpret jednoduché editování, programování a odlaďování programů bez nutnosti programování FLASH.
- 5. Odladěný program je možné uložit do vnitřní EEPROM spustí se po zapnutí napájení.
- 6. Čtveřice analogových vstupů, 2 x UART ( JP4, JP3 ), 2 x tlačítko s univerzální funkcí.
- 7. Tlačítko RUN/STOP pro zastavování a spouštění nahraného programu.

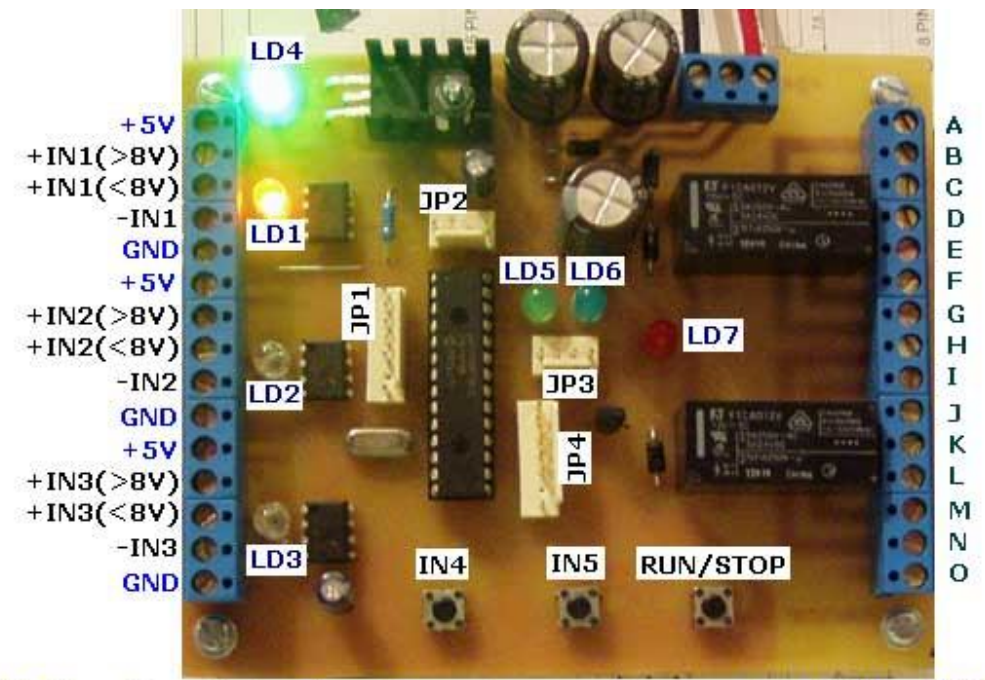

Modře zvýrazněné - galvanicky spojeno s napájením modulu (+5V a GND) +5V (proudové omezení na max.10mA při zkratu s GND)

#### Černě zvýrazněné

Vstupy + IN a - IN jsou galvanicky oddělené od modulu.

**Legenda k obrázku**: LD1, LD2, LD3 … pro vstupy IN1, IN2 a IN3.

- LD4 … zelená POWER LED ( přítomné napájení ).
- LD5 … zelená program běží ( RUN ).
- LD6 … modrá sepnutý pomocný výstup R2 ( v programu R2=1 ).
- LD7 … červená sepnutý výstup R1 ( obě relé sepnuta, v programu R1=1 ).

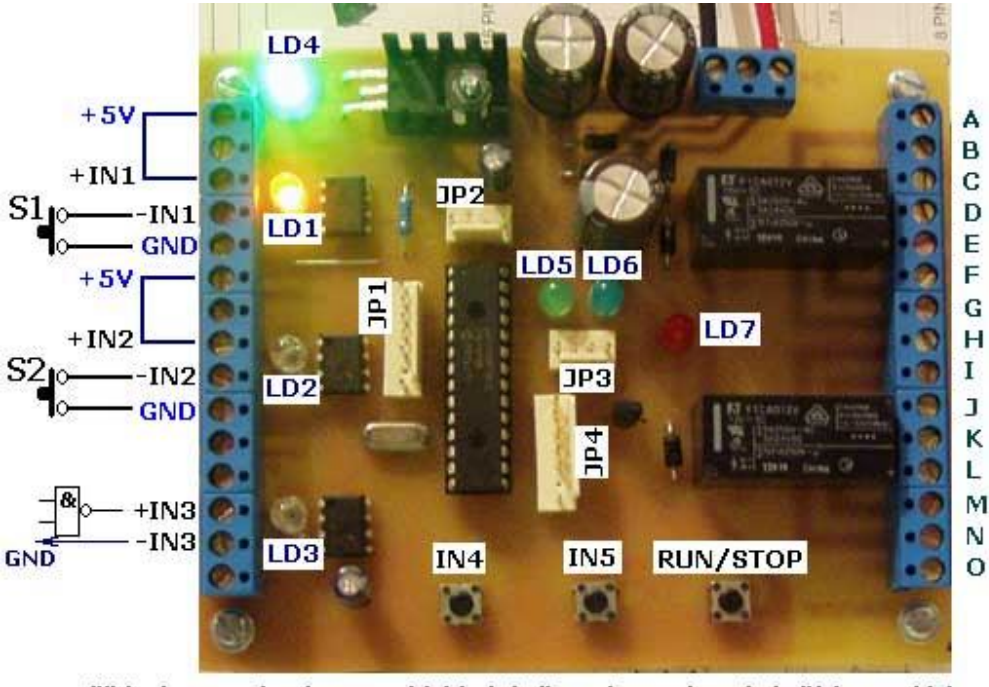

Příklad propojení pro ovládání dvěma kontakty (tlačítka, relé) a jedním externím signálem (TTL).

Vstupy IN1 a IN2 jsou ovládané tlačítky S1 a S2 (stisknuto = LED svítí, v programu vyhodnoceno jako stav log. jedniček).

Vstup IN3 externím TTL signálem (mezi +IN3 a -IN3 minimálně 3V = LD3 svítí, stav log.1 v programu).

Srdcem zařízení je moderní mikroprocesor zajišťující všechny nezbytné funkce včetně uložení všech potřebných funkcí a nastavení do vnitřní paměti EEPROM, jejíž obsah se nezmění ani po vypnutí či odpojení modulu od napájení.

Na konektor JP1 je možné připojit až 4 analogové vstupy ( potenciometry, čidla ), v programu přístup prostřednictvím příkazů s proměnnými P0 až P9. Rozsah vstupního napětí 0 až 5V. Napájení potenciometrů ( čidel ) je možné rovněž přímo z desky ( pin 1 konektoru JP1 ). Analogový vstup AN0 na pinu 2, AN1 na pinu 3, AN2 na pinu 4, AN3 na pinu 5, pin 6 je neosazen ( klíč ), GND je na pinu 7.

JP2 slouží k nahrávání nového firmware.

JP3 – druhý UART ( UART2 ) a univerzální TTL výstup ( R3 ).

Konektor JP4 slouží k připojení USB rozhraní pro ladění a práci s programem ( USB převodník s galvanickým oddělením – v našem sortimentu např. USB-OPT3 ). Jinak UART č. 1.

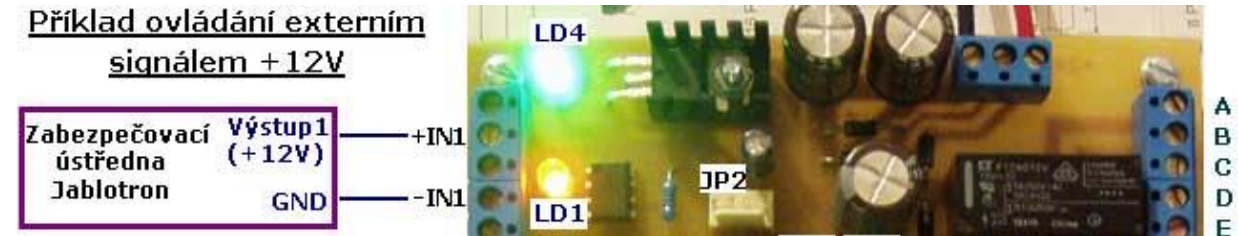

## **1. Popis ovládacích příkazů a parametrů komunikace**

**Ovládání: 9600bps**, 8 bitů bez parity, 1 nebo 2 stop-bity.

Psaní programu je možné v jakémkoliv textovém terminálu s výstupem na USB porty. ( například: **http://www.selfcontrol.cz/TM\_comtester\_V25.exe** )

Komunikace s modulem ( zadávání příkazů a programových řádků ) je možná pouze ve stavu STOP. Při běhu programu jsou vstupy a výstupy přesměrované na samotný prováděný program.

V režimu RUN modul komunikuje s porty prostřednictvím příkazů PRINT ( pro výpis ) nebo načítání vstupních znaků. Pokud program běží, není jej možné editovat.

Všechny příkazy jsou zpracovány až po "odentrování" – po odeslání <CR>

#### **Základní příkazy pro editaci a nahrávání programu**:

**LIST** <CR> … vypíše obsah paměti z RAM ( naposledy nahraný program ).

**CLS** … vymaže program v RAM pro ladění programu.

**RUN** … spustí program z RAM ( pakliže není v paměti žádný program, modul zůstane ve STOP režimu ). Stejnou funkci jako příkaz RUN má tlačítko RUN/STOP na desce – jedním stiskem tlačítka se program spustí, dalším stiskem zastaví.

Pokud program běží, svítí zelená LED LD5.

Program se sám ukončí/zastaví, pokud je zpracován poslední řádek bez skoku zpět ( uzavřená smyčka ), tj. pokud není na posledním řádku příkaz nepodmíněného skoku nebo podmíněného, jehož podmínka nebyla splněna.

**DEL** *číslo\_řádku* … vymaže daný řádek programu z RAM. Příklad: DEL 3100 <CR> ... vymaže řádek 3100

**HELP** … vypíše verzi firmware, např. \*\*\* SW24x3 – V1.0 \*\*\*

Jakýkoliv ASCII řetězec začínající číselnými znaky ( číslo od 1 do 65535 ) je číslem řádku s příkazy a tento řetězec bude uložen do programu. Příklad: 100 IF P1<P2 THEN 200 <CR>

**EESAVE** … uloží program z RAM do vnitřní EEPROM. Po zapnutí modulu bude spuštěn. Pokud nebude v paměti žádný program, nebude po zapnutí modulu nic spuštěno ( LD5 zhasnuta).

**EELOAD** … kdykoliv je možné tímto příkazem zkopírovat program z EEPROM do RAM ( po zapnutí napájení modulu před spuštěním programu je to provedeno automaticky ).

## **2. Popis programových příkazů**

Každý příkaz je ASCII řetězec začínající číslem řádku ( znaky 30H až 39H ) v rozsahu 1 až 65535. Následuje mezera ( znak 20H ) nebo více mezer ukončených příkazem. Konec řádku je ukončen znakem <CR> ( 0DH ). Znak <LF> ( 0AH ) není nutně vyžadován. Při zpětném výpisu programu ( příkazem LIST ) bude každý řádek vždy zakončen oběma znaky v pořadí **0DH 0AH**.

Znaky malé i velké abecedy mají stejný význam a jsou zaměnitelné – v příkladech programů bude pro přehlednost zvoleno psaní příkazů velkými písmeny ).

K dispozici je 10 proměnných s identifikátory P0 až P9, přičemž P0 a P9 mají specifickou funkci časovačů ( časovače setin vteřiny ). Každých 10ms je stav P0 i P9 snížen o 1 směrem k nule. Bude-li například nastaveno P9=1000, pak za 10 vteřin bude proměnná P9 rovna nule. V podmíněných skocích je tak možné využít přesného časování.

#### **Příkazy se rozdělují na:**

- Nepodmíněné skoky.
- Podmíněné skoky s relačními operátory.
- Přiřazovací příkazy pro výstupy/relé R1 až R3 a pomocné bity R4 až R8.
- Přiřazení číselné hodnoty nebo vstupu proměnným P0 až P9.
- Aritmetické příkazy s proměnnými P0 až P9.
- Výpis textů a obsahu proměnných na porty UART1 a UART2.

### **2.1.Nepodmíněný skok**

**100 GOTO 20** <CR> … nepodmíněný skok na řádek 20 ( pokud řádek 20 v programu chybí, program nebude spuštěn – zelená LED LD5 po stisku RUN jenom blikne ).

POZN: Překlad a kontrola cílových adres jsou provedeny těsně před spuštěním programu.

## **2.2.Podmíněný skok**

**110 IF <podmínka> THEN 320** <CR> … nepodmíněný skok na řádek 320 ( pokud řádek 320 v programu chybí, program nebude spuštěn – zelená LED LD5 po stisku RUN jenom blikne ).

Je-li podmínka na řádku 110 splněna, bud proveden skok na řádek 320, jinak bude vykonán řádek následující.

#### **Typy podmínek:**

- Testování vstupů IN1 až IN3, tlačítek IN4 a IN5.
- Testování výstupů R1 až R3 a pomocných bitů R4 až R8
- Porovnávání proměnných P0 až P9 mezi sebou.

#### **Testování vstupů**

- **@A=1** … Pokud je vstup IN1 aktivní ( v log. 1, svítí LED LD1), je podmínka splněna.
- **@A=0** … Pokud je vstup IN1 neaktivní ( LED LD1 zhasnuta ), podmínka je splněna.
- **@A=R**… Na vstupu IN1 došlo k pulsu z log. 0 do log.1 nebo k sepnutí kontaktu/tlačítka. Příznakový bit je čtením podmínky vynulován, aby nedocházelo k jeho akumulování.
- **@B=1** … Pokud je vstup IN2 aktivní ( v log. 1, svítí LED LD2), je podmínka splněna.
- **@B=0** … Vstup IN2 neaktivní ( LED LD2 zhasnuta ), podmínka splněna.
- **@B=R**… Na vstupu IN2 došlo k pulsu z log. 0 do log.1 nebo k sepnutí kontaktu/tlačítka. Příznakový bit je čtením podmínky vynulován, aby nedocházelo k jeho akumulování.
- **@C=1** … Pokud je vstup IN3 aktivní ( v log. 1, svítí LED LD3), je podmínka splněna.
- **@C=0** … Vstup IN3 neaktivní ( LED LD3 zhasnuta ), podmínka splněna.
- **@C=R**… Na vstupu IN3 došlo k pulsu z log. 0 do log.1 nebo k sepnutí kontaktu/tlačítka. Příznakový bit je čtením podmínky vynulován, aby nedocházelo k jeho akumulování.
- **@D=1** … Pokud je tlačítko IN4 drženo/tištěno, podmínka je splněna.
- **@D=0** … Tlačítko IN4 je uvolněno, podmínka splněna.

**@D=R**… Tlačítko IN4 bylo stisknuto/sepnuto, podmínka je splněna. Příznakový bit pro IN4 je čtením této podmínky vynulován, aby nedocházelo k jeho akumulování.

**@E=1** … Pokud je tlačítko IN5 je drženo/tištěno, podmínka je splněna.

**@E=0** … Tlačítko IN5 je uvolněno, podmínka splněna.

**@E=R**… Tlačítko IN5 bylo stisknuto/sepnuto, podmínka je splněna. Příznakový bit pro IN5 je čtením této podmínky vynulován, aby nedocházelo k jeho akumulování.

#### **Testování výstupů**

**@1=1** … Pokud je relé R1 sepnuto ( svítí červená LED LD7 ), je podmínka splněna.

**@1=0** … Pokud je relé R1 vypnuto, podmínka je splněna.

**@1=R**… Relé R1 cvaklo nebo právě seplo, podmínka je splněna. Příznakový bit pro R1 je čtením této podmínky vynulován, aby nedocházelo k jeho akumulování.

**@2=1** … Pokud je výstup R2 sepnutý ( svítí modrá LED LD6 ), podmínka je splněna.

**@2=0** … Pokud je výstup R2 vypnutý, podmínka je splněna.

**@2=R**… Puls na výstupu R2. Příznakový bit pro R2 je čtením této podmínky vynulován, aby nedocházelo k jeho akumulování.

**@3=1** … Výstup R3 je sepnutý ( TTL úrovně na pinu1 JP3, pin4 je GND ), podmínka splněna.

- **@3=0** … Pokud je výstup R3 vypnutý, podmínka je splněna.
- **@3=R**… Pokud nastal puls na výstupu R3, podmínka je splněna.

Příznakový bit pro R3 je čtením této podmínky vynulován, aby nedocházelo k jeho akumulování.

#### **Testování pomocných bitů ( příznaků ) – binární proměnné R4 až R8**

- **@4=1** … Pokud je proměnná R4 nastavena, podmínka je splněna.
- **@4=0** … Pokud je proměnná R4 vynulována, podmínka je splněna.
- **@4=R**… Podmínka splněna, pokud právě došlo ke změně stavu proměnné z 0 do 1.

Příznakový bit pro R4 je čtením této podmínky vynulován, aby nedocházelo k jeho akumulování.

Podobně platí pro proměnné R5 až R8.

POZN: Všechny příznakové bity R pro vstupy IN1 až IN5, výstupy R1 až R3 a proměnné R4 až R8 jsou při spuštění programu vynulovány.

#### **Testování aritmetických proměnných P0 až P9 - relace**

**P4=P1** … Pokud jsou hodnoty proměnných P4 a P1 stejné, podmínka je splněna.

**P2<P8** … Pokud je obsah proměnné P2 menší než P8, podmínka je splněna.

**P3>P7** … Pokud je obsah proměnné P3 větší než P7, podmínka je splněna.

POZN: Všechny proměnné jsou typu WORD ( Unsigned Integer ), rozsah 0 až 65535.

#### **2.3.Přiřazovací příkazy pro výstupy a pomocné bity**

- **120 R1=1** <CR> … sepne relé Re1 ( svítí červená LED LD7 ).
- **130 R2=1** <CR> … rozsvítí modrou LED LD6.
- **140 R3=1** <CR> … nastav výstup R3 do log. 1.
- **150 R4=1** <CR> … nastav pomocný bit R4.
- **160 R5=1** <CR> … nastav pomocný bit R5.
- **170 R6=1** <CR> … nastav pomocný bit R6.
- **180 R7=1** <CR> … nastav pomocný bit R7.
- **190 R8=1** <CR> … nastav pomocný bit R8.
- **200 R1=0** <CR> … vypne relé Re1 ( LD7 zhasne ).
- **210 R2=0** <CR> … zhasne modrou LED LD6.
- **220 R3=0** <CR> … nuluj výstup R3.
- **230 R4=0** <CR> … nuluj pomocný bit R4.
- **240 R5=0** <CR> … nuluj pomocný bit R5.
- **250 R6=0** <CR> … nuluj pomocný bit R6.
- **260 R7=0** <CR> … nuluj pomocný bit R7.
- **270 R8=0** <CR> … nuluj pomocný bit R8.
- **280 R\$=0** <CR> … vypne/nuluje všechny výstupy R1 až R3 a pomocné bity R4 až R8.
- **290 R\$=1** <CR> … zapne/nastaví všechny výstupy R1 až R3 a pomocné bity R4 až R8.

## **2.4.Přiřazovací příkazy pro proměnné P0 až P9**

Přiřazení přímých číselných hodnot/konstant proměnným

**300 P1=100** <CR> … přiřazení konstanty 100 proměnné P1. **305 P4=0** <CR> … nuluje proměnnou P4. **310 P5=24500** … přiřazení číselné hodnoty 25400 proměnné P5. **315 P9=200** … nastaví proměnnou/časovač P9 ( po uplynutí 2 vteřin bude P9 vynulována ).

#### Nepřímá přiřazení proměnným

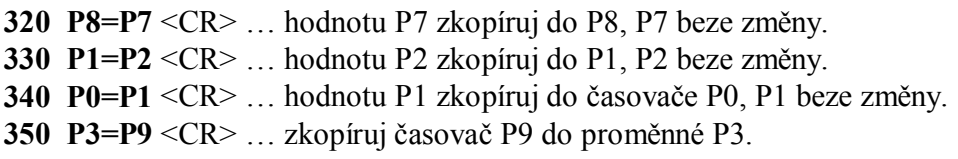

#### Načtení analogových vstupů AN0 až AN3

**400 P1=#0** <CR> … načtení zdigitalizovaného analogového vstupu AN0 do proměnné P1 ( číselný rozsah 0 až 127, 0 odpovídá 0V, 127 odpovídá 5V na vstupu AN0, 7bitový rozsah ).

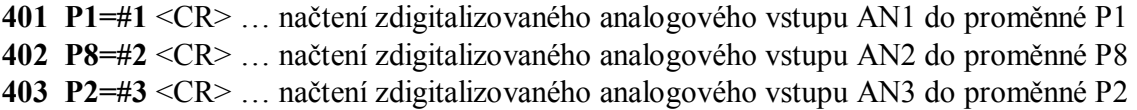

#### Načtení znaků z přijímacích bufferů UART1 ( JP4 ) a UART2 ( JP3 )

**410 P4=%1** <CR> … načte jeden znak ze vstupního bufferu UART1 do proměnné P4. ( Je-li po provedení příkazu P4 rovna 0, nebyl v bufferu žádný přijatý znak. Po provedení příkazu je znak ve vstupním bufferu UART1 odstraněn. Znak je číslo – maximální hodnota 255. ).

**411 P1=%2** <CR> … načte jeden znak ze vstupního bufferu UART2 do proměnné P1. ( Je-li po provedení příkazu P1 rovna 0, nebyl v bufferu žádný přijatý znak. Po provedení příkazu je znak ve vstupním bufferu UART2 odstraněn ).

## **2.5.Aritmetické příkazy pro proměnné P0 až P9**

Aritmetické příkazy s jednou proměnnou

- **500 P5++** … inkrementace obsahu proměnné P5.
- **510 P1--** … dekrementace obsahu proměnné P1.
- **520 P2+3** … obsah proměnné P2 zvyš o 3.
- **530 P4-100** … od proměnné P4 odečti 100.

Aritmetické příkazy s více proměnnými

**540 P1=P4+P1** … k proměnné P1 přičti P4. Obsah proměnné P4 neměň. **550 P6=P7-P8** … od P7 odečti P8 a výsledek ulož do P6, přičemž P7 a P8 beze změny.

**560 P3=P1\*P2** …vynásob P1 s P2 a spodních 16 bitů ulož do P3, horních 16 bitů ulož do

proměnné o 1 vyšší, v tomto případě do P4, přičemž P1 a P2 beze změny.

**570 P1=P2/P3** …vyděl P2 / P3 a výsledek 16-bitového dělení ulož do P1.

*POZN*: Mezi proměnnými, znaménky a indexy nesmí být žádný jiný znak ani mezera, jinak bude příkaz špatně vyhodnocen.

*Například:*

**580 P1=P2 +P3** …bude vyhodnoceno jako přiřazení proměnné P2 do P1 místo součtu P2 s P3.

#### **2.6.Výpis textů a obsahu proměnných – příkaz PRINT**

**600 PRINT1"obecny text"** … odešle text v uvozovkách na port UART1 ( 9600bps ). **610 PRINT2"\*\* text \*\* "** … odešle text v uvozovkách na port UART2 ( 9600bps ). **620 PRINT1LN"Ahoj"** … odešle text v uvozovkách na port UART1 s odřádkováním (CR+LF). **630 PRINT2LN" text "** … odešle text v uvozovkách na port UART2 se zakončením CR+LF. **640 PRINT1(P4)** … vypíše obsah proměnné P4 na portu UART1 ( 9600bps ). **650 PRINT2(P1)** … vypíše obsah proměnné P1 na portu UART2 ( 9600bps ). **660 PRINT1LN(P1)** … vypíše obsah proměnné P1 na portu UART1 se zakončením CR+LF. **670 PRINT2LN(P9)** … vypíše obsah proměnné P9 na portu UART2 se zakončením CR+LF.

## **3. Příklady programů**

#### **3.1 Relé Re1 sepne, pokud je alespoň jeden ze vstupů IN1 až IN5 aktivní**

100 IF @A=1 THEN 200 110 IF @B=1 THEN 200 120 IF @C=1 THEN 200 130 IF @D=1 THEN 200 140 IF @E=1 THEN 200 150 R1=0 160 GOTO 100 190 R2=0 200 R1=1 210 GOTO 100

### **3.2 Stiskem tlačítka inkrementuj P1 a vypiš na UART1, odesláním znaku "B" na UART1 zvyš P1 o 10 a vypiš zpětně obsah P1 na UART1**

10 P1=100 20 P2=65 100 IF @D=R THEN 200 110 P3=%1 120 IF P3=P2 THEN 300 160 GOTO 100 200 P1++ 210 GOTO 400 300 P1+10 400 PRINT1LN(P1) 410 GOTO 100

## **3.3 Hladinový spínač - zapínání relé Re1 a výstupu R2 podle napětí na vstupu AN0, je-li AN0 vyšší než 100, sepne Re1, jinak vypne**

10 P1=100 20 P2=#0 30 IF P2>P1 THEN 100 40 IF P2<P1 THEN 200 50 GOTO 20 100 R1=1 110 R2=0 120 GOTO 20 200 R1=0 210 R2=1 220 GOTO 20

*www.selfcontrol.cz*